Wir zeigen, dass  $\mathcal{I}^*$  alle Ungleichungen erfüllt :-))

(1) Für *start* zeigen wir:  $\mathcal{I}^*[\textit{start}] = \bigsqcup \{ \llbracket \pi \rrbracket^{\sharp} d_0 \mid \pi : \textit{start} \rightarrow^* \textit{start} \}$  $\exists$   $[\![\boldsymbol{\epsilon}]\!]^{\sharp}$   $d_0$  $\sqsupseteq d_0$  :-)

(2) Für jedes  $k = (u, v)$  zeigen wir:

$$
\mathcal{I}^*[v] = \Box\{\llbracket \pi \rrbracket^{\sharp} d_0 \mid \pi : start \rightarrow^* v\}
$$
\n
$$
\equiv \Box\{\llbracket \pi' k \rrbracket^{\sharp} d_0 \mid \pi' : start \rightarrow^* u\}
$$
\n
$$
= \Box\{\llbracket k \rrbracket^{\sharp} (\llbracket \pi' \rrbracket^{\sharp} d_0) \mid \pi' : start \rightarrow^* u\}
$$
\n
$$
= \llbracket k \rrbracket^{\sharp} (\Box\{\llbracket \pi' \rrbracket^{\sharp} d_0 \mid \pi' : start \rightarrow^* u\})
$$
\n
$$
= \llbracket k \rrbracket^{\sharp} (\mathcal{I}^*[u])
$$

da  $\{\pi' \mid \pi': start \rightarrow^* u\}$  nicht-leer ist :-)

### Achtung:

• Auf die Erreichbarkeit aller Programm-Punkt können wir nicht verzichten. Betrachte:

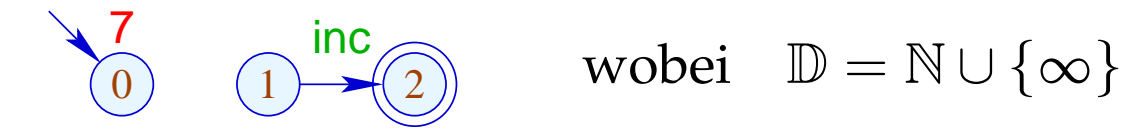

$$
\alpha_{\rm{max}} = 100
$$

### Achtung:

• Auf die Erreichbarkeit aller Programm-Punkt können wir nicht verzichten. Betrachte:

 $\begin{array}{cc} \n\overline{7} & \text{inc} \\ \n\overline{0} & \n\end{array}$  wobei  $\mathbb{D} = \mathbb{N} \cup \{\infty\}$ 

Dann ist:

$$
\mathcal{I}[2] = \text{inc } 0 = 1
$$
  

$$
\mathcal{I}^*[2] = \bigsqcup \emptyset = 0
$$

### Achtung:

• Auf die Erreichbarkeit aller Programm-Punkt können wir nicht verzichten. Betrachte:

 $\begin{array}{cc} \n\overline{7} & \text{inc} \\ \n\overline{0} & \n\end{array}$  wobei  $\mathbb{D} = \mathbb{N} \cup \{\infty\}$ 

Dann ist:

$$
\mathcal{I}[2] = \text{inc } 0 = 1
$$
  

$$
\mathcal{I}^*[2] = \bigsqcup \emptyset = 0
$$

• Unerreichbare Programmpunkte können wir aber stets wegwerfen :-)

# Zusammenfassung und Anwendung:

→ Die Kanteneffekte der Analyse zur Verfügbarkeit von Ausdrücken sind distributiv:

$$
(a \cup (x_1 \cap x_2))\backslash b = ((a \cup x_1) \cap (a \cup x_2))\backslash b
$$
  
= 
$$
((a \cup x_1)\backslash b) \cap ((a \cup x_2)\backslash b)
$$

### Zusammenfassung und Anwendung:

→ Die Kanteneffekte der Analyse zur Verfügbarkeit von Ausdrücken sind distributiv:

$$
(a \cup (x_1 \cap x_2))\backslash b = ((a \cup x_1) \cap (a \cup x_2))\backslash b
$$
  
= 
$$
((a \cup x_1)\backslash b) \cap ((a \cup x_2)\backslash b)
$$

 $\rightarrow$  Sind alle Kanteneffekte distributiv, lässt sich der MOP mithilfe des Constraint-Systems und RR-Iteration ausrechnen :-)

### Zusammenfassung und Anwendung:

→ Die Kanteneffekte der Analyse zur Verfügbarkeit von Ausdrücken sind distributiv:

$$
(a \cup (x_1 \cap x_2))\backslash b = ((a \cup x_1) \cap (a \cup x_2))\backslash b
$$
  
= 
$$
((a \cup x_1)\backslash b) \cap ((a \cup x_2)\backslash b)
$$

- $\rightarrow$  Sind alle Kanteneffekte distributiv, lässt sich der MOP mithilfe des Constraint-Systems und RR-Iteration ausrechnen :-)
- $\rightarrow$  Sind nicht alle Kanteneffekte distributiv, lässt sich eine sichere obere Schranke für den MOP mithilfe des Constraint-Systems und RR-Iteration berechnen :-)

### 1.2 Beseitigung überflüssiger Zuweisungen

Beispiel:

1: 
$$
x = y + 2;
$$
  
2:  $y = 5;$   
3:  $x = y + 3;$ 

Der Wert von  $x$  an den Programmpunkten 1,2 wird überschrieben, bevor er benutzt werden kann. Die Variable  $x$  nennen wir deshalb an diesen Programmpunkten tot :-)

- $\rightarrow$  Zuweisungen an tote Variablen können wir uns schenken ;-)
- $\rightarrow$  Solche Ineffizienzen können u.a. durch andere Transformationen hervorgerufen werden.

# Formale Definition:

Die Variable *x* heißt lebendig an *u* entlang des Pfads <sup>π</sup> , falls sich  $\pi$  zerlegen lässt in  $\pi = \pi_1 \pi_2 k \pi_3$  so dass gilt:

- $\pi_1$  erreicht *u*;
- *k* ist eine Benutzung von *x* ;
- $\pi_2$  enthält keine Überschreibung von *x*.

u <sup>π</sup>2 *k*

Die Menge der an einer Kante *k* = (\_, *lab*, \_) benutzten bzw. überschriebenen Variablen ist dabei gegeben durch:

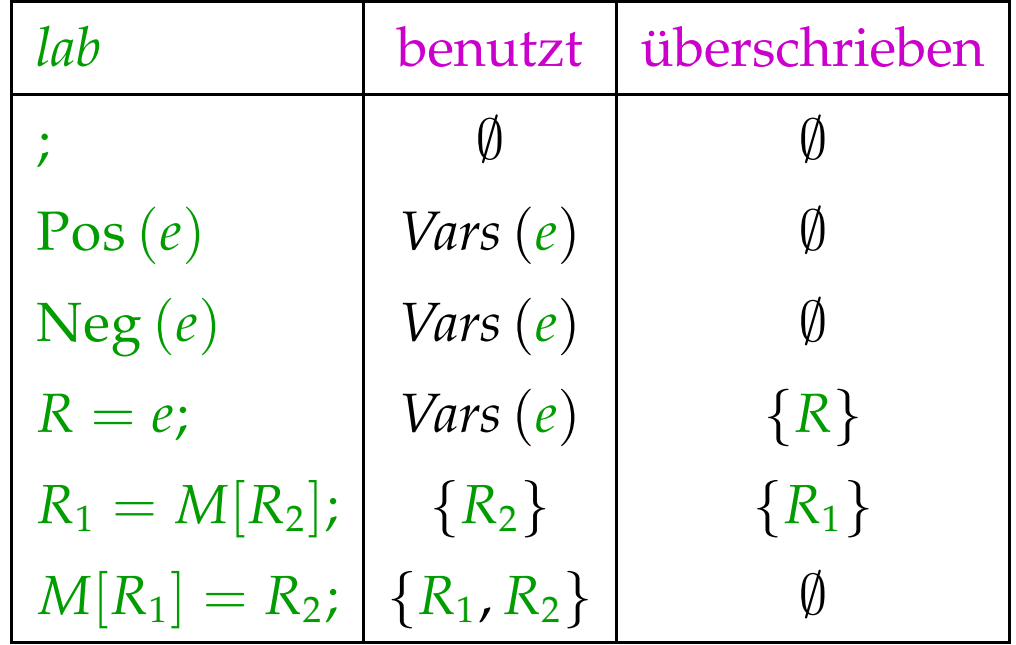

Eine Variable  $x$ , die nicht lebendig an  $u$  entlang  $\pi$  ist, heißt tot an *u* entlang <sup>π</sup>.

Beispiel:

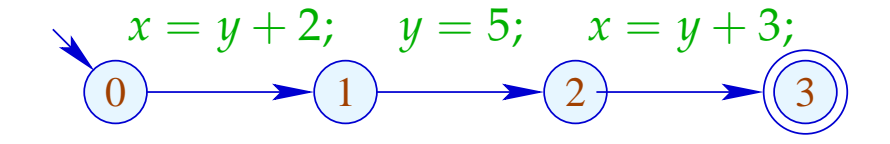

Wir bemerken:

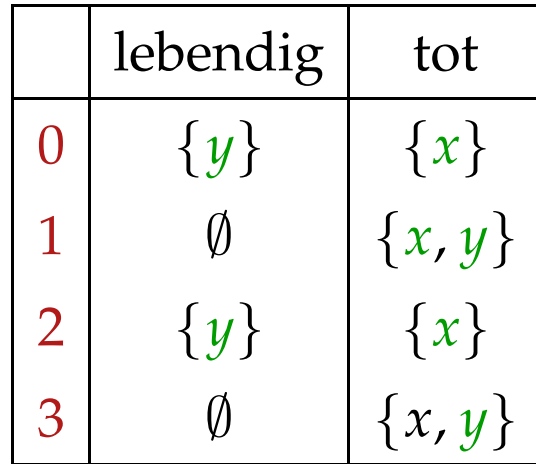

Die Variable *x* ist lebendig an *u* falls *x* lebendig ist an *u* entlang irgend eines Pfads. Andernfalls ist *x* tot an *u* .

Die Variable *x* ist lebendig an *u* falls *x* lebendig ist an *u* entlang irgend eines Pfads. Andernfalls ist *x* tot an *u* .

Frage:

Wie berechnet man für jedes *u* die Menge der dort lebendigen/toten Variablen ???

Die Variable *x* ist lebendig an *u* falls *x* lebendig ist an *u* entlang irgend eines Pfads. Andernfalls ist *x* tot an *u* .

#### Frage:

Wie berechnet man für jedes *u* die Menge der dort lebendigen/toten Variablen ???

#### Idee:

Definiere für jede Kante  $k = (u, v, v)$  eine Funktion  $[[k]]^{\sharp}$ , die die Menge der an *v* lebendigen Variablen in die Menge der an *u* lebendigen Variablen transformiert ...

Sei 
$$
\mathbb{L} = 2^{\text{Vars}}
$$
.  
Für  $k = (\_, lab, \_)$  definieren wir  $\llbracket k \rrbracket^{\sharp} = \llbracket lab \rrbracket^{\sharp}$  durch:

$$
\[\![\cdot]\!]^{\sharp} L = L
$$
\n
$$
\[\![\text{Pos}(e)]\!]^{\sharp} L = \[\![\text{Neg}(e)]\!]^{\sharp} L = L \cup \text{Vars}(e)
$$
\n
$$
\[\![x = e;]\!]^{\sharp} L = (L \setminus \{x\}) \cup \text{Vars}(e)
$$
\n
$$
\[\![R_1 = M[R_2];]\!]^{\sharp} L = (L \setminus \{R_1\}) \cup \{R_2\}
$$
\n
$$
\[\![M[R_1] = R_2;]\!]^{\sharp} L = L \cup \{R_1, R_2\}
$$

Sei 
$$
\mathbb{L} = 2^{\text{Vars}}
$$
.  
Für  $k = (\_, lab, \_)$  definieren wir  $\llbracket k \rrbracket^{\sharp} = \llbracket lab \rrbracket^{\sharp}$  durch:

$$
\[\![\cdot]\!]^{\sharp} L = L
$$
\n
$$
\[\![\text{Pos}(e)]\!]^{\sharp} L = \[\![\text{Neg}(e)]\!]^{\sharp} L = L \cup \text{Vars}(e)
$$
\n
$$
\[\![x = e;]\!]^{\sharp} L = (L \setminus \{x\}) \cup \text{Vars}(e)
$$
\n
$$
\[\![R_1 = M[R_2];]\!]^{\sharp} L = (L \setminus \{R_1\}) \cup \{R_2\}
$$
\n
$$
\[\![M[R_1] = R_2;]\!]^{\sharp} L = L \cup \{R_1, R_2\}
$$

[[*k*]]<sup>♯</sup> können wir wieder zu Effekten [[π]]<sup>♯</sup> ganzer Pfade  $\pi = k_1 \dots k_r$  fortsetzen durch:

$$
\llbracket \pi \rrbracket^{\sharp} = \llbracket k_1 \rrbracket^{\sharp} \circ \ldots \circ \llbracket k_r \rrbracket^{\sharp}
$$

$$
x = y + 2; \quad y = 5; \quad x = y + 2; \quad M[y] = x;
$$

$$
x = y + 2; \quad y = 5; \quad x = y + 2; \quad M[y] = x; \quad (1)
$$

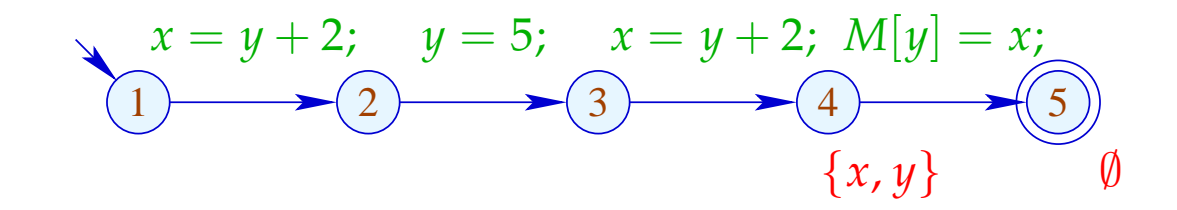

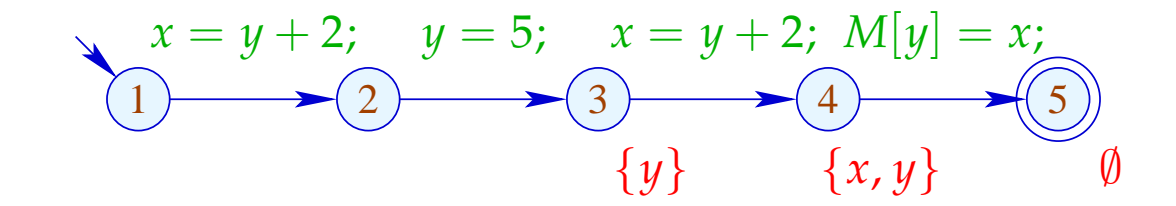

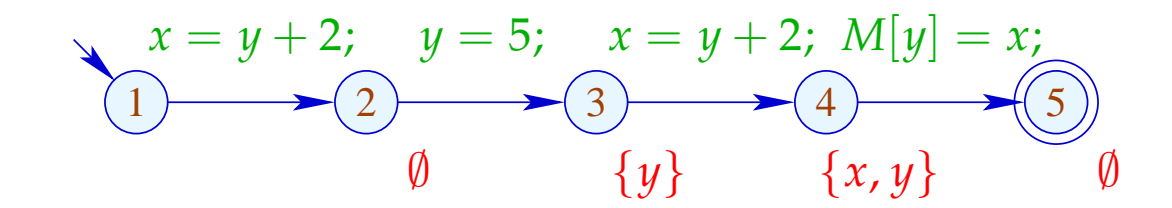

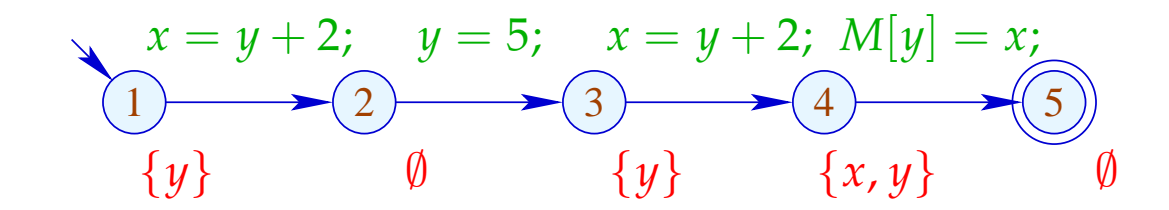

Die Menge der an *u* lebendigen Variablen ist dann:

$$
\mathcal{L}^*[u] = \bigcup \{ \llbracket \pi \rrbracket^{\sharp} \emptyset \mid \pi : u \rightarrow^* \text{stop} \}
$$

... in Worten:

- Die Pfade starten in *u* :-)
- *x* ist lebendig, wenn es nur entlang irgend eines Pfads lebendig ist :-)

==⇒ Als Halbordnung für L benötigen wir ⊑ = ⊆ .

• Am Programmende ist keine Variable mehr lebendig :-)

**Transformation 3:** 

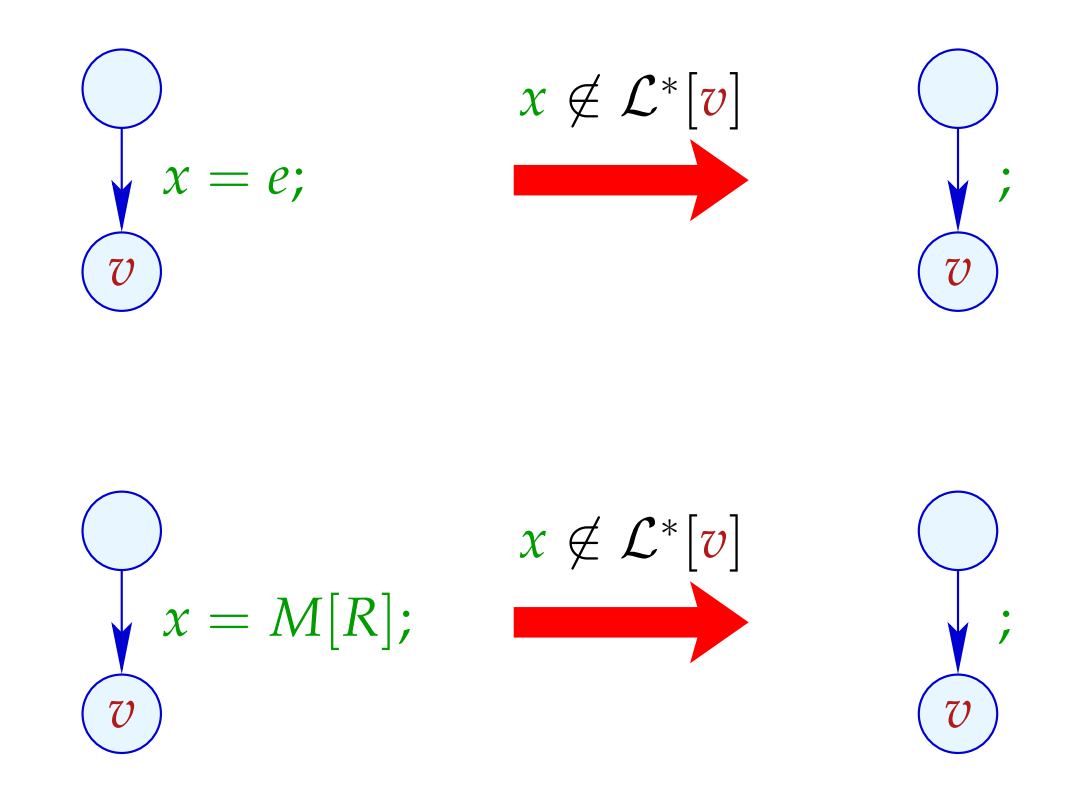

### Zur Korrektheit zeigt man:

- Korrektheit der Kanten-Effekte: Falls *L* die Menge der legendigen Variablen am Ende eines Pfads  $\pi$  sind, dann ist  $\lceil \pi \rceil^{\sharp}$  *L* die Menge der am Anfang lebendigen Variablen :-)
- $\rightarrow$  Korrektheit der Transformation auf einem Pfad: Wird auf den Wert einer Variable zugegriffen, ist diese stets lebendig. Der Wert toter Variablen ist darum egal :-)
- → Korrektheit der Transformation: Bei Ausführung des transformierten Programms haben bei jedem Besuch eines Programmpunkts die lebendigen Variablen den gleichen Wert  $:-)$

# Berechnung der Mengen  $\mathcal{L}^*[u]$ :

(1) Aufstellen des Constraint-Systems:

L[*stop*] ⊇ ∅  $\mathcal{L}[u] \quad \supseteq \quad \llbracket k \rrbracket^{\sharp} \left( \mathcal{L}[v] \right) \quad \quad k = (u, \_, v) \quad$  Kante

- (2) Lösen des Constraint-Systems mittels RR-Iteration. Da L endlich ist, terminiert die Iteration :-)
- (3) Die kleinste Lösung  $\mathcal{L}$  des Constraint-Systems ist gleich  $\mathcal{L}^*$  da alle  $[[k]]^{\sharp}$  distributiv sind :-))

# Berechnung der Mengen  $\mathcal{L}^*[u]$ :

(1) Aufstellen des Constraint-Systems:

L[*stop*] ⊇ ∅  $\mathcal{L}[u] \quad \supseteq \quad \llbracket k \rrbracket^{\sharp} \left( \mathcal{L}[v] \right) \quad \quad k = (u, \_, v) \quad$  Kante

- (2) Lösen des Constraint-Systems mittels RR-Iteration. Da L endlich ist, terminiert die Iteration :-)
- (3) Die kleinste Lösung  $\mathcal{L}$  des Constraint-Systems ist gleich  $\mathcal{L}^*$  da alle  $[[k]]^{\sharp}$  distributiv sind :-))

Achtung: Die Information wird rückwärts propagiert !!!

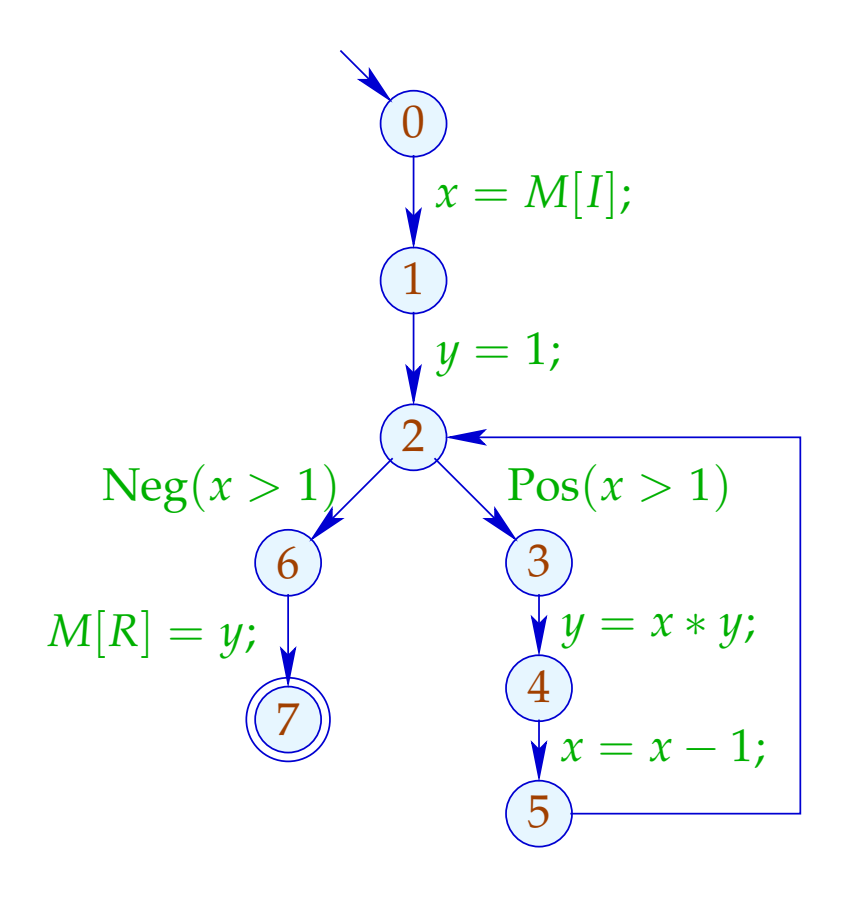

- $\mathcal{L}[0] \supseteq (\mathcal{L}[1]\setminus\{x\}) \cup \{I\}$
- $\mathcal{L}[1] \supseteq \mathcal{L}[2] \backslash \{y\}$
- $\mathcal{L}[2] \supseteq (\mathcal{L}[6] \cup \{x\}) \cup (\mathcal{L}[3] \cup \{x\})$
- $\mathcal{L}[3] \supseteq (\mathcal{L}[4]\setminus\{y\}) \cup \{x,y\}$

$$
\mathcal{L}[4] \supseteq (\mathcal{L}[5]\backslash\{x\}) \cup \{x\}
$$

$$
\mathcal{L}[5] \quad \supseteq \quad \mathcal{L}[2]
$$

 $\mathcal{L}[6] \supseteq \mathcal{L}[7] \cup \{y, R\}$ 

$$
\mathcal{L}[7] \quad \supseteq \quad \emptyset
$$

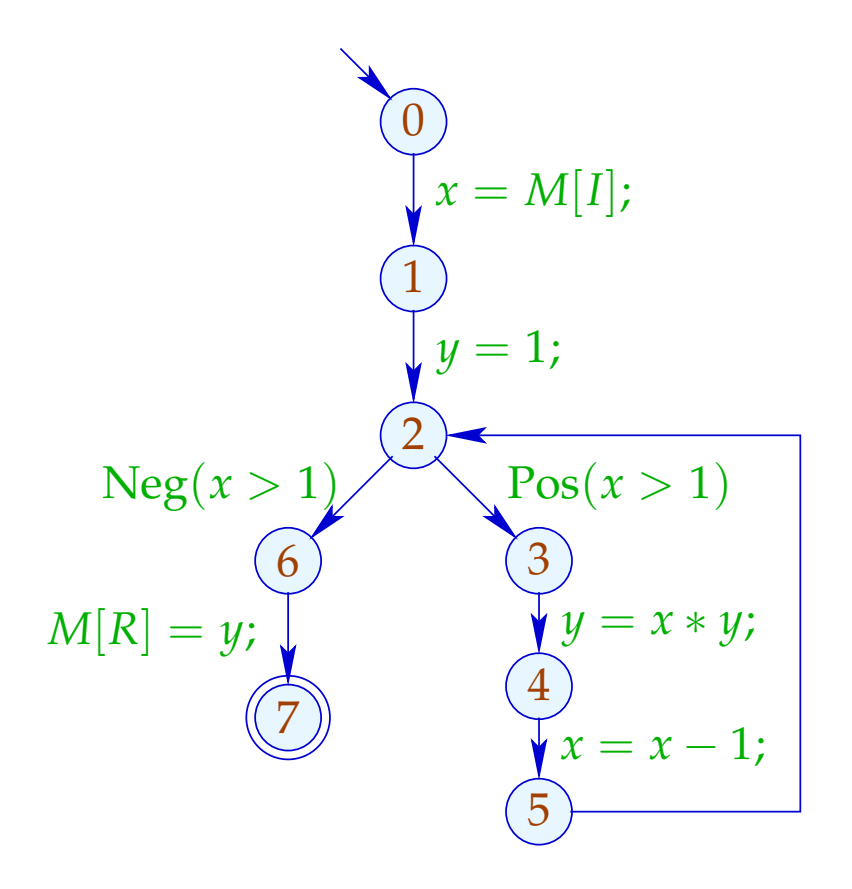

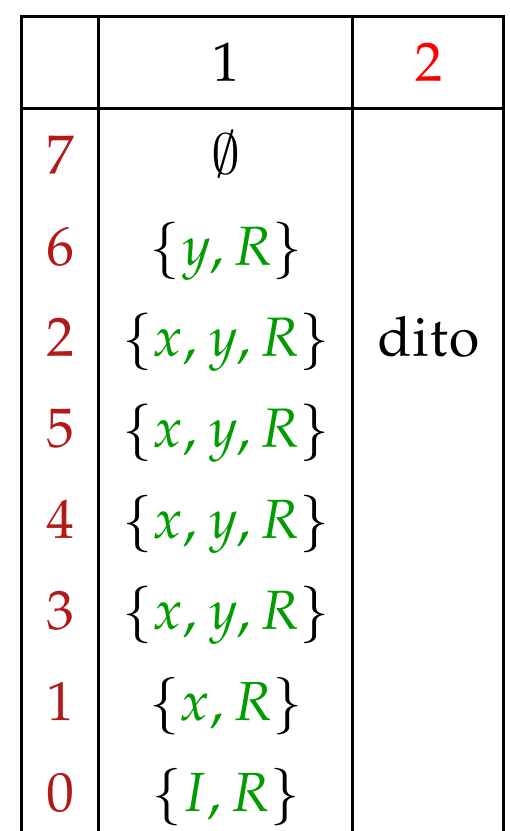

# Achtung:

$$
(1)
$$
  
\n
$$
x = y + 1;
$$
  
\n
$$
z = 2 * x;
$$
  
\n
$$
(3)
$$
  
\n
$$
M[R] = y;
$$
  
\n
$$
(4)
$$
  
\n
$$
(4)
$$

# Achtung:

$$
(1)
$$
  
\n
$$
x = y + 1;
$$
  
\n
$$
z = 2 * x;
$$
  
\n
$$
(3)
$$
  
\n
$$
y, R
$$
  
\n
$$
M[R] = y;
$$
  
\n
$$
(4)
$$
  
\n
$$
0
$$

# Achtung:

$$
(1)
$$
  

$$
x = y + 1;
$$
  

$$
(2)
$$
  

$$
x, y, R
$$
  

$$
z = 2 * x;
$$
  

$$
(3)
$$
  

$$
y, R
$$
  

$$
M[R] = y;
$$
  

$$
(4)
$$
  

$$
(4)
$$

# Achtung:

$$
(1) \quad y, R
$$
\n
$$
x = y + 1;
$$
\n
$$
(2) \quad x, y, R
$$
\n
$$
z = 2 * x;
$$
\n
$$
(3) \quad y, R
$$
\n
$$
M[R] = y;
$$
\n
$$
(4) \quad \emptyset
$$

# Achtung:

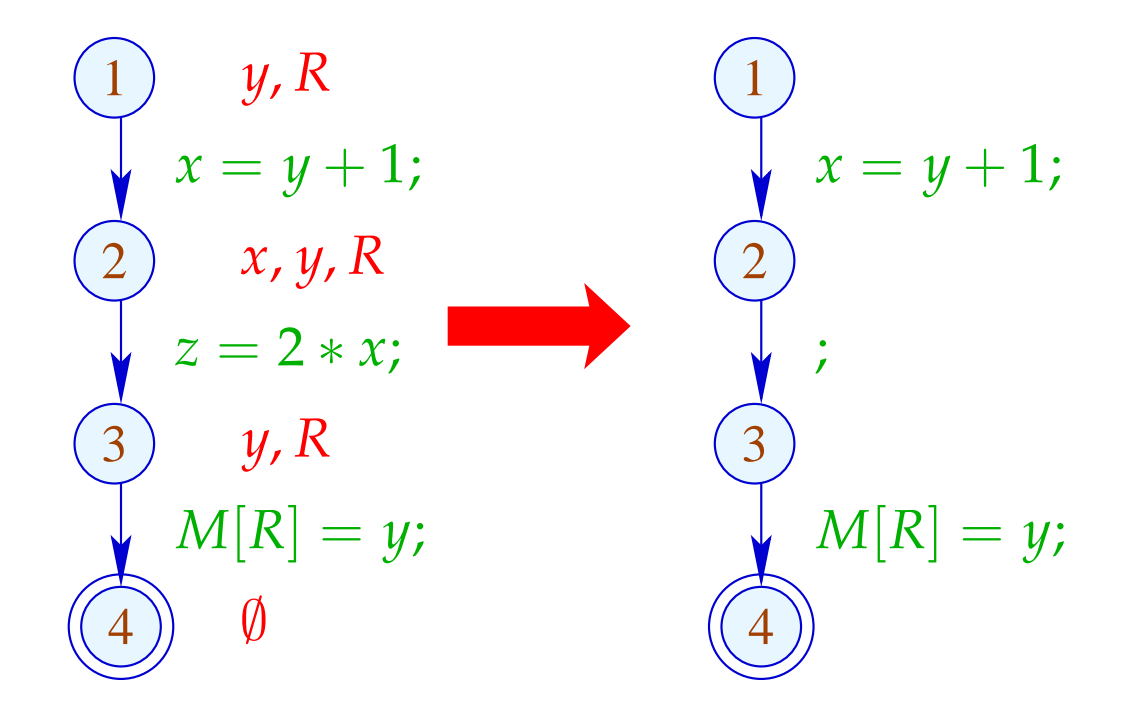

# Achtung:

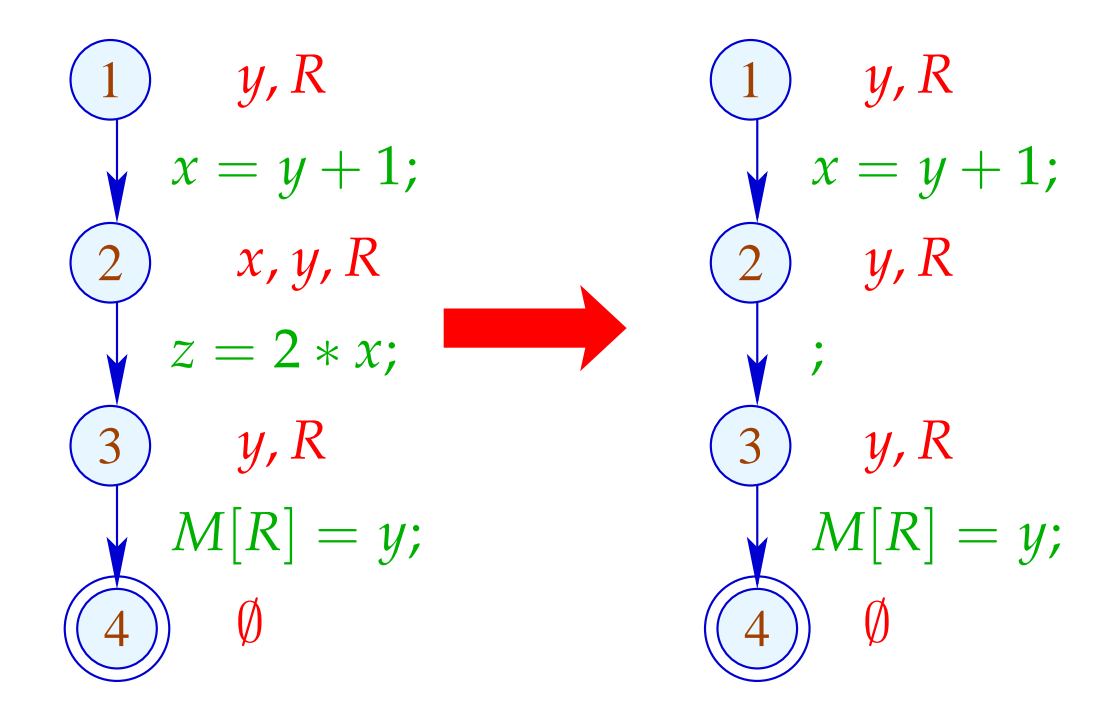

# Achtung:

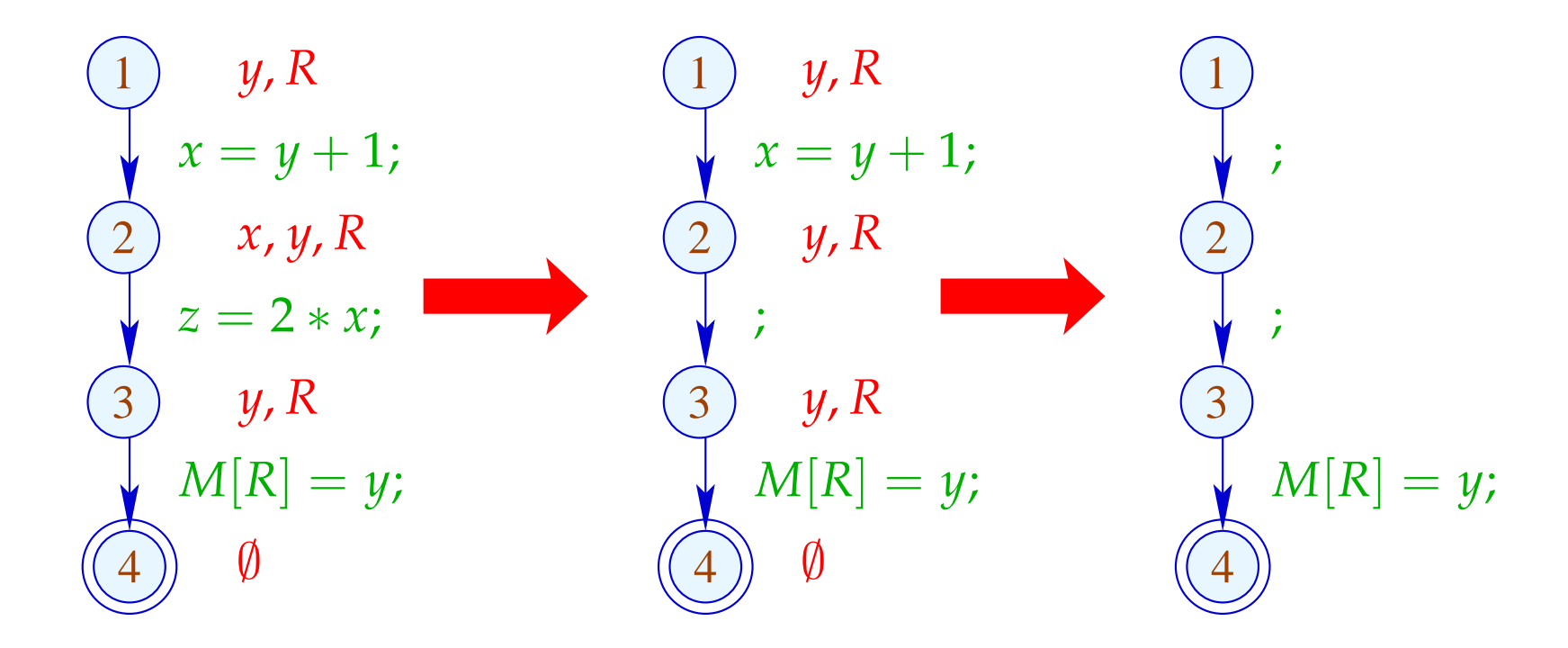

Das Programm mehrmals zu analysieren, ist hässlich :-(

### Idee: Analysiere echte Lebendigkeit!

- *x* heißt echt lebendig an *u* entlang eines Pfads  $\pi$ , falls sich
- $π$  zerlegen lässt in  $π = π_1 π_2 k π_3$  so dass gilt:
- $\pi_1$  erreicht *u*;
- *k* ist eine echte Benutzung von *x* ;
- $\pi_2$  enthält keine Überschreibung von *x*.

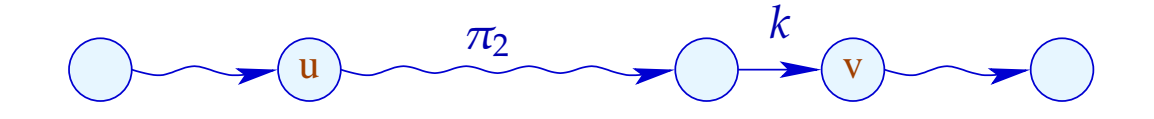

Die Menge der an einer Kante *k* = (\_, *lab*, *v*) echt benutzten Variablen ist gegeben durch:

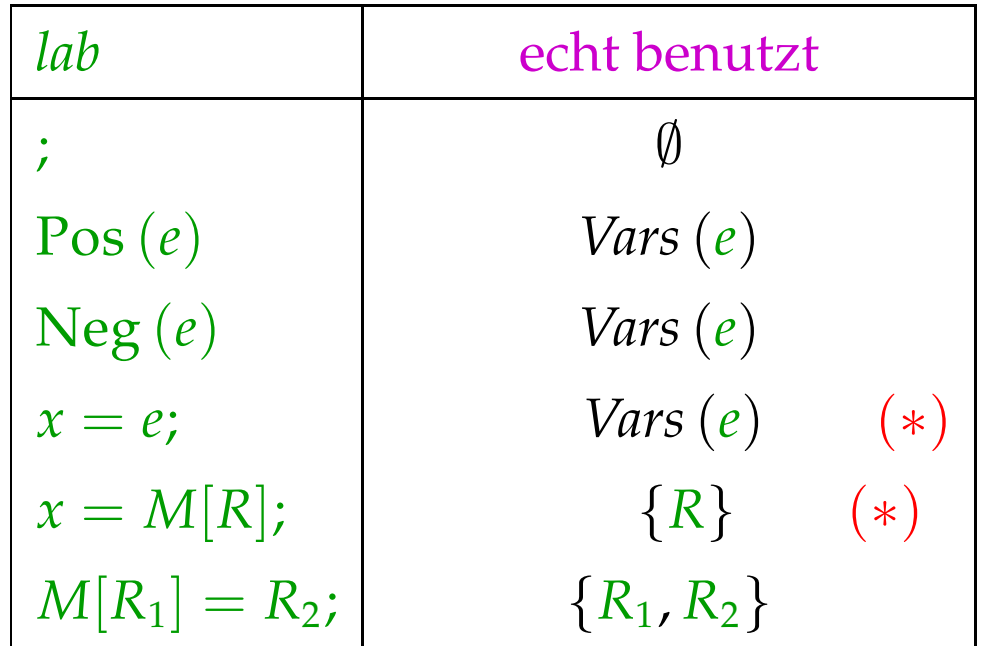

(∗) – sofern *x* an *v* echt lebendig ist :-)

$$
(1)
$$
  
\n
$$
x = y + 1;
$$
  
\n
$$
z = 2 * x;
$$
  
\n
$$
(3)
$$
  
\n
$$
M[R] = y;
$$
  
\n
$$
(4)
$$
  
\n
$$
0
$$

$$
(1)
$$
  

$$
x = y + 1;
$$
  

$$
(2)
$$
  

$$
z = 2 * x;
$$
  

$$
(3)
$$
  

$$
M[R] = y;
$$
  

$$
(4)
$$
  

$$
(4)
$$

$$
(1)
$$
  
\n
$$
x = y + 1;
$$
  
\n
$$
(2)
$$
  
\n
$$
y, R
$$
  
\n
$$
(3)
$$
  
\n
$$
y, R
$$
  
\n
$$
M[R] = y;
$$
  
\n
$$
(4)
$$
  
\n
$$
0
$$

$$
(1) \quad y, R
$$
\n
$$
x = y + 1;
$$
\n
$$
(2) \quad y, R
$$
\n
$$
z = 2 * x;
$$
\n
$$
(3) \quad y, R
$$
\n
$$
M[R] = y;
$$
\n
$$
(4) \quad \emptyset
$$

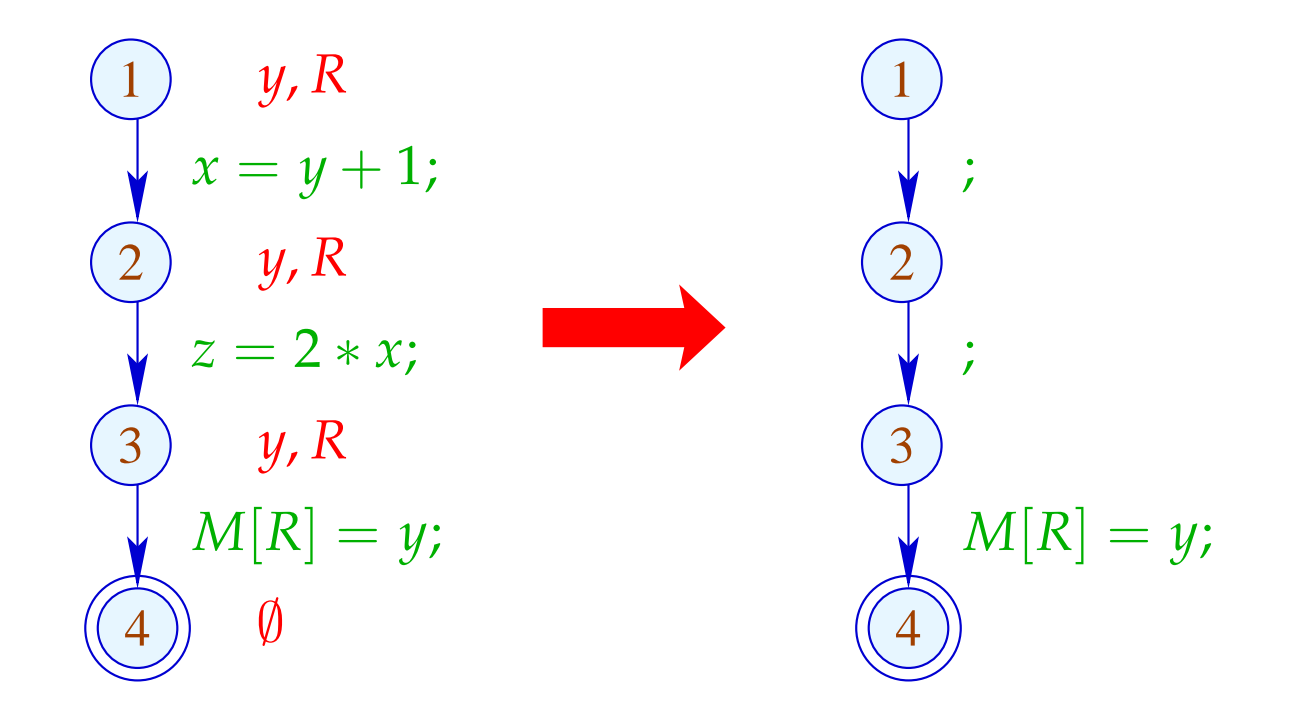

# Die Kanten-Effekte:

$$
\begin{aligned}\n\llbracket j \rrbracket^{\sharp} L &= L \\
\llbracket \operatorname{Pos}(e) \rrbracket^{\sharp} L &= \llbracket \operatorname{Neg}(e) \rrbracket^{\sharp} L &= L \cup \operatorname{Vars}(e) \\
\llbracket x = e; \rrbracket^{\sharp} L &= (L \setminus \{x\}) \cup \operatorname{Vars}(e) \\
\llbracket R_1 = M[R_2]; \rrbracket^{\sharp} L &= (L \setminus \{R_1\}) \cup \operatorname{R_2} \\
\llbracket M[R_1] = R_2; \rrbracket^{\sharp} L &= L \cup \{R_1, R_2\}\n\end{aligned}
$$

# Die Kanten-Effekte:

$$
[[\cdot]]^{\sharp} L = L
$$
  
\n
$$
[\![Pos(e)]]^{\sharp} L = [\![Neg(e)]]^{\sharp} L = L \cup Vars(e)
$$
  
\n
$$
[[x = e;]]^{\sharp} L = (L \setminus \{x\}) \cup (x \in L) ? Vars(e) : \emptyset
$$
  
\n
$$
[[R_1 = M[R_2];]]^{\sharp} L = (L \setminus \{R_1\}) \cup (R_1 \in L) ? \{R_2\} : \emptyset
$$
  
\n
$$
[\![M[R_1] = R_2;]]^{\sharp} L = L \cup \{R_1, R_2\}
$$

- Die Kanten-Effekte für echt lebendige Variablen sind komplizierter als für lebendige Variablen :-)
- Sie sind aber immer noch distributiv !!

- Die Kanten-Effekte für echt lebendige Variablen sind komplizierter als für lebendige Variablen :-)
- Sie sind aber immer noch distributiv !! Dazu betrachten wir für  $\mathbb{D} = 2^U$ ,  $f y = (u \in y) ? b : \emptyset$ Wir überprüfen:

$$
f (y_1 \cup y_2) = (u \in y_1 \cup y_2)? b : \emptyset
$$
  
=  $(u \in y_1 \lor u \in y_2)? b : \emptyset$   
=  $(u \in y_1)? b : \emptyset \cup (u \in y_2)? b : \emptyset$   
=  $f y_1 \cup f y_2$ 

- Die Kanten-Effekte für echt lebendige Variablen sind komplizierter als für lebendige Variablen :-)
- Sie sind aber immer noch distributiv !! Dazu betrachten wir für  $\mathbb{D} = 2^U$ ,  $f y = (u \in y) ? b : \emptyset$ Wir überprüfen:

$$
f (y_1 \cup y_2) = (u \in y_1 \cup y_2)? b : \emptyset
$$
  
=  $(u \in y_1 \lor u \in y_2)? b : \emptyset$   
=  $(u \in y_1)? b : \emptyset \cup (u \in y_2)? b : \emptyset$   
=  $f y_1 \cup f y_2$ 

⇒ Constraint-System liefert MOP :-))

Echte Lebendigkeit findet mehr überflüssige Zuweisungen  $\bullet$ als wiederholte Lebendigkeit !!!

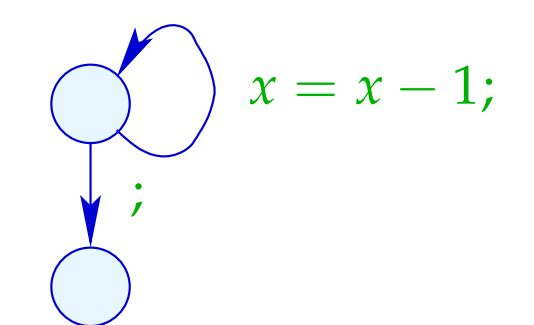

Echte Lebendigkeit findet mehr überflüssige Zuweisungen  $\bullet$ als wiederholte Lebendigkeit !!!

Lebendigkeit:

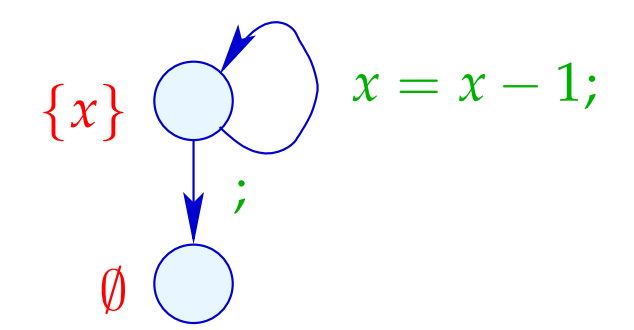

Echte Lebendigkeit findet mehr überflüssige Zuweisungen  $\bullet$ als wiederholte Lebendigkeit !!!

Echte Lebendigkeit:

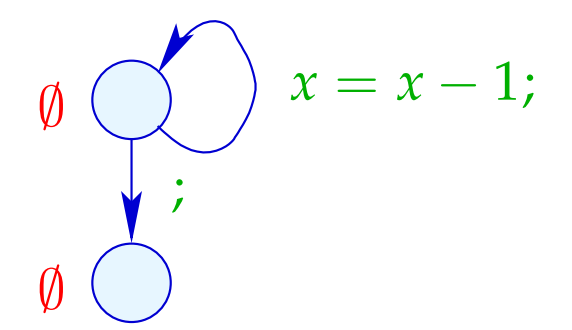

Beispiel:

$$
\begin{array}{c}\n\begin{array}{c}\n1 \\
\hline\n2 \\
\hline\n\end{array} & T = x + 1; \\
\begin{array}{c}\n3 \\
\hline\n\end{array} & y = T; \\
\begin{array}{c}\nM[R] = y;\n\end{array}\n\end{array}
$$

Offenbar ist die Umspeicherung nutzlos :-(

Beispiel:

$$
\begin{array}{c}\n\begin{array}{c}\n\text{(1)} \\
\text{(2)} \\
\text{(3)} \\
\text{(4)}\n\end{array} \\
\text{(4)}\n\end{array}
$$
\n
$$
T = x + 1;
$$
\n
$$
y = T;
$$
\n
$$
\begin{array}{c}\n\text{(3)} \\
\text{(4)} \\
\text{(5)}\n\end{array}
$$

Offenbar ist die Umspeicherung nutzlos :-( Statt *y* könnten wir auch *T* abspeichern :-)

Beispiel:

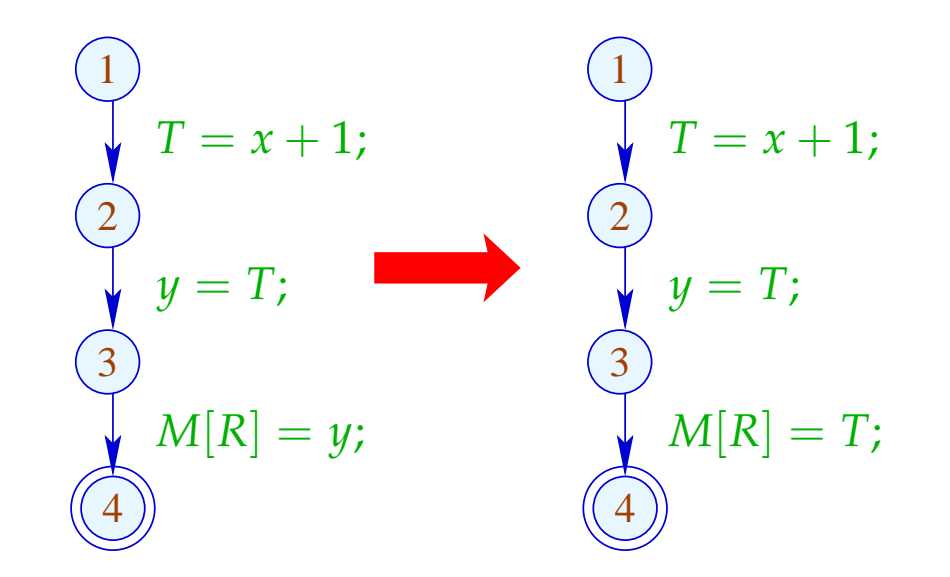

Offenbar ist die Umspeicherung nutzlos :-( Statt *y* könnten wir auch *T* abspeichern :-)

Beispiel:

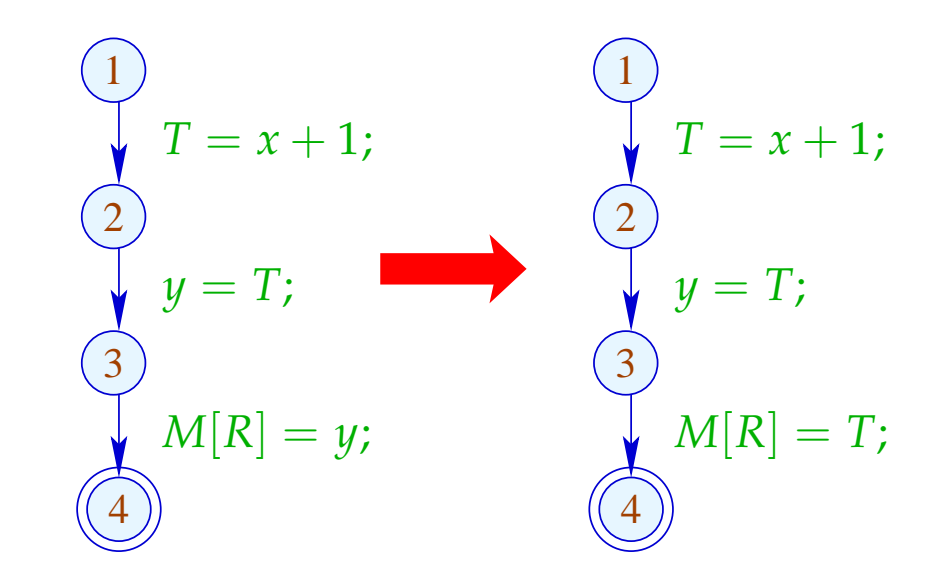

Vorteil: Jetzt ist *y* tot :-))

Beispiel:

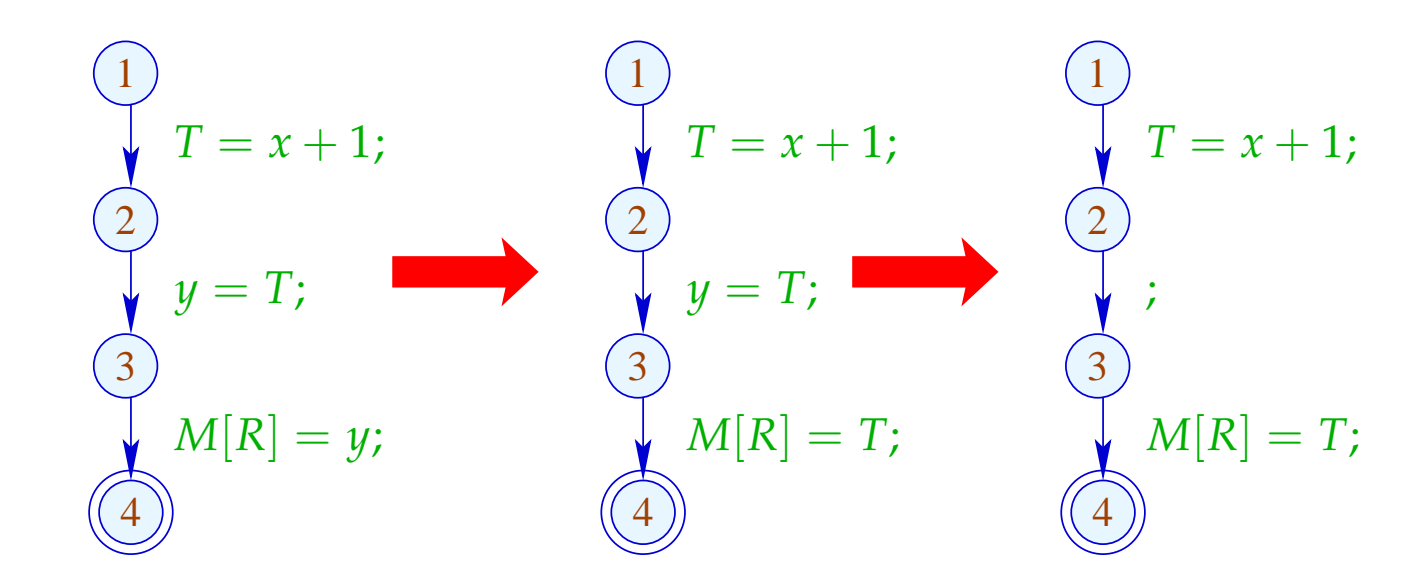

Vorteil: Jetzt ist *y* tot :-))

### Idee:

Für jeden Ausdruck merken wir uns die Variablen, die gegenwärtig seinen Wert enthalten :-)

Wir benutzen:  $V = E xpr \rightarrow 2^{Vars}$  ...

### Idee:

Für jeden Ausdruck merken wir uns die Variablen, die gegenwärtig seinen Wert enthalten :-)

Wir benutzen:  $V = E xpr \rightarrow 2^{Vars}$  und definieren:

$$
\begin{aligned}\n\llbracket j \rrbracket^{\sharp} V &= V \\
\llbracket \text{Pos}(e) \rrbracket^{\sharp} V &= \llbracket \text{Neg}(e) \rrbracket^{\sharp} V = V \\
\llbracket x = e; \rrbracket^{\sharp} V e' &= \begin{cases}\n\{x\} & \text{falls } e' = e \\
(Ve') \setminus \{x\} & \text{sonst}\n\end{cases} \\
\llbracket x = y; \rrbracket^{\sharp} V e &= \begin{cases}\n(Ve) \cup \{x\} & \text{falls } y \in V e \\
(Ve) \setminus \{x\} & \text{sonst}\n\end{cases} \\
\llbracket x = M[R]; \rrbracket^{\sharp} V e &= (Ve) \setminus \{x\} \\
\llbracket M[R_1] = R_2; \rrbracket^{\sharp} V &= V\n\end{aligned}
$$

# Im Beispiel:

$$
\emptyset \quad \begin{array}{c}\n \textcircled{1} \\
 \textcircled{1} \\
 \textcircled{1} \\
 \textcircled{1} \\
 \textcircled{1} \\
 \textcircled{1} \\
 \textcircled{1} \\
 \textcircled{1} \\
 \textcircled{1} \\
 \textcircled{1} \\
 \textcircled{1} \\
 \textcircled{1} \\
 \textcircled{1} \\
 \textcircled{1} \\
 \textcircled{1} \\
 \textcircled{1} \\
 \textcircled{1} \\
 \textcircled{1} \\
 \textcircled{1} \\
 \textcircled{1} \\
 \textcircled{1} \\
 \textcircled{1} \\
 \textcircled{1} \\
 \textcircled{1} \\
 \textcircled{1} \\
 \textcircled{1} \\
 \textcircled{1} \\
 \textcircled{1} \\
 \textcircled{1} \\
 \textcircled{1} \\
 \textcircled{1} \\
 \textcircled{1} \\
 \textcircled{1} \\
 \textcircled{1} \\
 \textcircled{1} \\
 \textcircled{1} \\
 \textcircled{1} \\
 \textcircled{1} \\
 \textcircled{1} \\
 \textcircled{1} \\
 \textcircled{1} \\
 \textcircled{1} \\
 \textcircled{1} \\
 \textcircled{1} \\
 \textcircled{1} \\
 \textcircled{1} \\
 \textcircled{1} \\
 \textcircled{1} \\
 \textcircled{1} \\
 \textcircled{1} \\
 \textcircled{1} \\
 \textcircled{1} \\
 \textcircled{1} \\
 \textcircled{1} \\
 \textcircled{1} \\
 \textcircled{1} \\
 \textcircled{1} \\
 \textcircled{1} \\
 \textcircled{1} \\
 \textcircled{1} \\
 \textcircled{1} \\
 \textcircled{1} \\
 \textcircled{1} \\
 \textcircled{1} \\
 \textcircled{1} \\
 \textcircled{1} \\
 \textcircled{1} \\
 \textcircled{1} \\
 \textcircled{1} \\
 \textcircled{1} \\
 \textcircled{1} \\
 \textcircled{1} \\
 \textcircled{1} \\
 \textcircled{1} \\
 \textcircled{1} \\
 \textcircled{1} \\
 \textcircled{1} \\
 \textcircled{1} \\
 \textcircled{1} \\
 \textcircled{1} \\
 \textcircled{1} \\
 \textcircled{1} \\
 \textcircled{1} \\
 \textcircled{1} \\
 \textcircled{1} \\
 \textcircled{1} \\
 \textcircled{1} \\
 \textcircled{1} \\
 \textcircled{1} \\
 \textcircled{1} \\
 \textcircled{1} \\
 \textcircled{1} \\
 \textcircled{1} \\
 \textcirc
$$

#### Im Beispiel:

$$
\emptyset \qquad \qquad \bigsetminus T = x + 1;
$$
  

$$
\{x + 1 \mapsto \{T\}\} \qquad \bigsetminus 2
$$
  

$$
y = T;
$$
  

$$
\{x + 1 \mapsto \{y, T\}\} \qquad \qquad \bigsetminus 3
$$
  

$$
M[R] = y;
$$
  

$$
\{x + 1 \mapsto \{y, T\}\} \qquad \qquad \bigsetminus 4
$$

→ Wir propagieren die Information vorwärts :-) An *start* haben wir  $V_0 e = \emptyset$  für alle *e*  $\rightarrow \sqsubseteq \subseteq \mathbb{V} \times \mathbb{V}$  definieren wir durch:

 $V_1 \sqsubseteq V_2$  gdw.  $V_1 e \supseteq V_2 e$  für alle *e* 

### Beobachtung:

Die neuen Kanten-Effekte sind distributiv:

Dazu zeigen wir, dass die folgenden Funktionen distributiv sind:

$$
(1) \qquad f_1 \, V \, e = (V \, e) \setminus \{x\}
$$

$$
(2) \qquad f_2 V = V \oplus \{e \mapsto \{x\}\}\
$$

(3) 
$$
f_3 V e = (y \in V e)
$$
?  $(V e \cup \{x\}) : ((V e) \setminus \{x\})$ 

Offenbar gilt:

$$
\begin{aligned}\n\llbracket x = e \rbrack \rrbracket^{\sharp} &= f_2 \circ f_1 \\
\llbracket x = y \rbrack \rrbracket^{\sharp} &= f_3 \\
\llbracket x = M[R] \rbrack \rrbracket^{\sharp} &= f_1\n\end{aligned}
$$

Distributivität ist unter Komposition abgeschlossen. Damit folgt die Behauptung :-))

(1) Für  $f V e = (V e) \setminus \{x\}$  gilt:

$$
f(V_1 \sqcup V_2) e = ((V_1 \sqcup V_2) e) \setminus \{x\}
$$
  
= ((V\_1 e) \cap (V\_2 e)) \setminus \{x\}  
= ((V\_1 e) \setminus \{x\}) \cap ((V\_2 e) \setminus \{x\})  
= (f V\_1 e) \cap (f V\_2 e)  
= (f V\_1 \sqcup f V\_2) e : -)